Kapitel 2.1 Gauß-Algorithmus

VORSICHT! Bei linearen Gleichungssystemen mit einer einelementigen Lösungsmenge ist die Lösung eindeutig bestimmt, d.h. eine Verifizierung der "händisch" berechneten Lösung mittels Maple ist offensichtlich. Ansonsten ist es allerdings möglich, dass man abhängig von der Vorgehensweise (Wahl der Pivots) unterschiedliche Darstellungen der Lösungsmenge erhält. Eine Verifizierung der "händisch" berechneten Lösungsmenge mittels Maple erfordert deshalb möglicherweise zusätzliche Überlegungen.

 $\blacktriangleright$   $A := \langle \langle 1, 1 \rangle | \langle 0, 0 \rangle \rangle;$ **>**  *restart*; **>**  *restart*; *with LinearAlgebra* : Eingabe der Koeffizienten als Matrix und Vektor Vorsicht! Angabe als Spalten (mit Kleinerzeichen < und Größerzeichen >) Vorsicht! Multiplikation Matrix-Vektor mittels Punkt (nicht Mal-Punkt) Erwartetes Ergebnis: Keine Lösung (Fehlermeldung: inkonsistente Gleichungen)  $b := (1, 2)$ ;  $xx := \langle x, y \rangle$ :  $A \cdot xx = b$ ;  $L := LinearSolve(A, b);$ *A* 1 0 1 0 *b* 1 2  $\begin{vmatrix} x \\ x \end{vmatrix} = \begin{vmatrix} 1 \\ 2 \end{vmatrix}$ (in LinearAlgebra:-LinearSolve) inconsistent system Vergleich mit auf Folien angegebener Lösung (Gleichheit offensichtlich) *with LinearAlgebra* :  $A := \langle \langle 2, 4 \rangle | \langle 3, 6 \rangle \rangle;$  $b := (1, 2)$ ;  $xx := \langle x, y \rangle$ :  $A \cdot xx = b$ ;  $L := LinearSolve(A, b);$  $plot \Big( \Big\lceil \Big\lceil \frac{1}{2} \Big\rceil$ 2  $\frac{3}{2} \cdot t, t, t = -\frac{1}{2} \cdot \frac{1}{2} \Big|, \Big[ t, \frac{1}{3} \Big]$ 2  $\frac{2}{3} \cdot t$ ,  $t = -2 \cdot 2$  } ;  $plot\left(\frac{1}{2}\right)$ 3 2  $\frac{2}{3} \cdot t$ ,  $t = -2..2$  ; 2 3

*A*

4 6

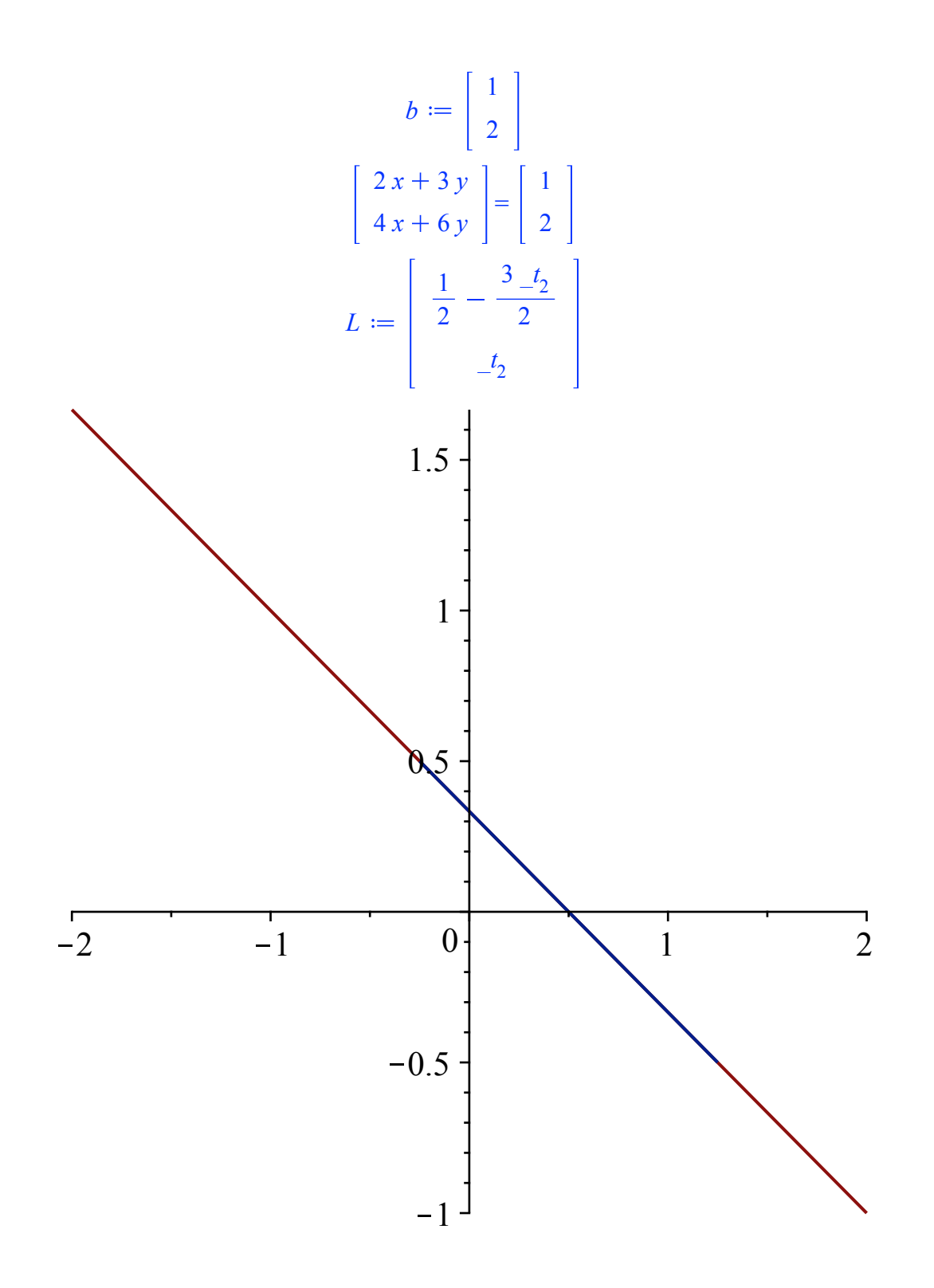

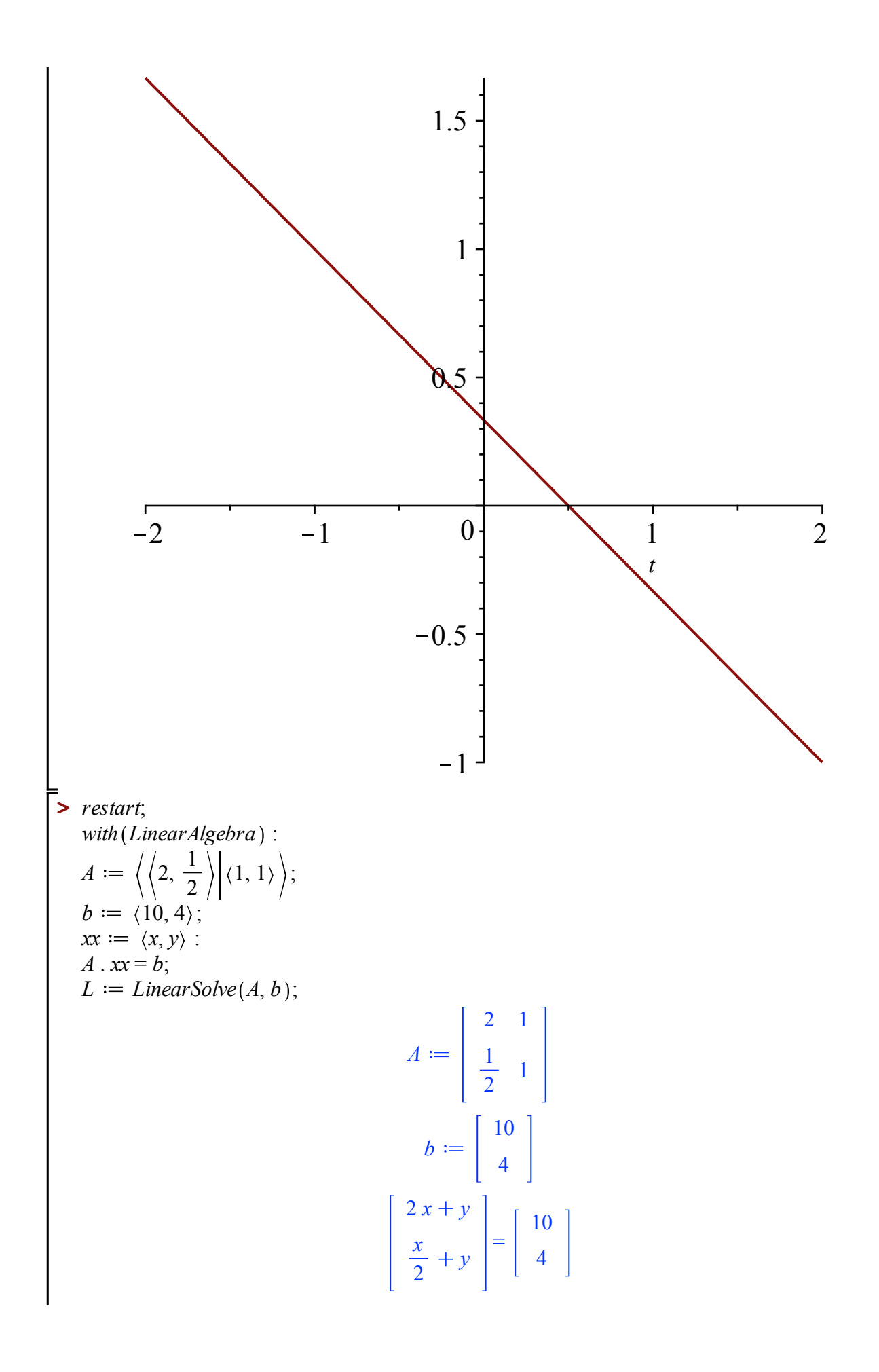

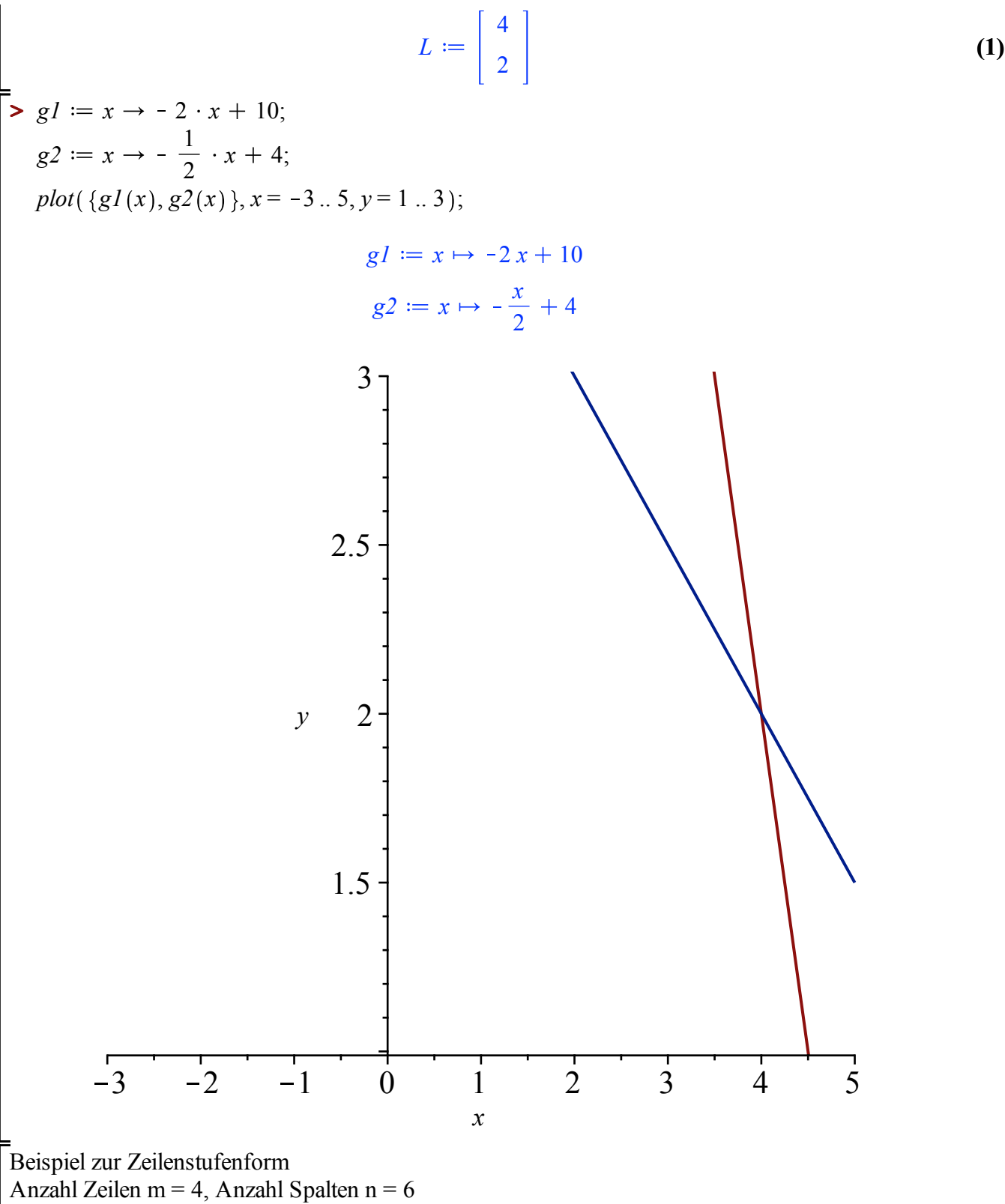

 $r = 2$ : dritte (r+1) Zeile und vierte (m) Zeile enthält nur Nullen

Zeile mit Index i = 1: 4 Einträge verschieden von Null, kleinster Spaltenindex ist j $1 = 2$ 

Zeile mit Index  $i = 2 = r: 2$  Einträge verschieden von Null, kleinster Spaltenindex ist  $j2 = 5$ Bedingung j1 < j2 erfüllt

**>**  *restart*;

*with LinearAlgebra* :  $A := \langle (0, 0, 0, 0, 0) | (2, 0, 0, 0) | (3, 0, 0, 0) | (0, 0, 0, 0) | (-1, 4, 0, 0) | (1, 3, 0, 0) \rangle$ ;  $b := (0, 0, 0, 0);$  $xx := \langle x1, x2, x3, x4, x5, x6 \rangle$ :  $A \cdot xx = b$ ; *LinearSolve* $(A, b)$ ;

$$
A := \begin{bmatrix} 0 & 2 & 3 & 0 & -1 & 1 \\ 0 & 0 & 0 & 0 & 4 & 3 \\ 0 & 0 & 0 & 0 & 0 & 0 \\ 0 & 0 & 0 & 0 & 0 & 0 \end{bmatrix}
$$
  

$$
b := \begin{bmatrix} 0 \\ 0 \\ 0 \\ 0 \end{bmatrix}
$$
  

$$
2 x 2 + 3 x 3 - x 5 + x 6
$$
  

$$
4 x 5 + 3 x 6
$$
  

$$
0
$$
  

$$
0
$$
  

$$
0
$$
  

$$
0
$$
  

$$
0
$$
  

$$
0
$$
  

$$
-\frac{t_1}{2} + \frac{7}{6} = \frac{t_5}{6}
$$
  

$$
-\frac{t_3}{3}
$$
  

$$
-\frac{t_4}{3}
$$
  

$$
-\frac{t_5}{3}
$$

**(2)**

Vgl. Skriptum

> restart;  
\nwith (LinearAlgebra) :  
\n
$$
A := \left\langle \left\langle \frac{1}{2}, 0, 0, 0 \right\rangle \middle| \langle 2, 0, 0, 0 \rangle \middle| \left\langle -\frac{3}{4}, 2, 0, 0 \right\rangle \middle| \langle 0, 1, -1, 0 \rangle \right\rangle;
$$
\n
$$
b := \left\langle 9, -\frac{4}{3}, 2, 0 \right\rangle;
$$
\n
$$
xx := \langle xI, x2, x3, x4 \rangle :
$$
\n
$$
A . xx = b;
$$
\n
$$
LinearSolve(A, b);
$$

$$
A := \begin{bmatrix} \frac{1}{2} & 2 & -\frac{3}{4} & 0 \\ 0 & 0 & 2 & 1 \\ 0 & 0 & 0 & -1 \\ 0 & 0 & 0 & 0 \end{bmatrix}
$$
  
\n
$$
b := \begin{bmatrix} 9 \\ -\frac{4}{3} \\ 2 \\ 2 \\ 0 \end{bmatrix}
$$
  
\n
$$
\begin{bmatrix} \frac{xI}{2} + 2x2 - \frac{3x3}{4} \\ -x4 \\ -x4 \\ -x4 \\ -x4 \\ -x4 \\ -2 \end{bmatrix} = \begin{bmatrix} 9 \\ -\frac{4}{3} \\ -\frac{4}{3} \\ 2 \\ 0 \end{bmatrix}
$$
  
\n
$$
\begin{bmatrix} \frac{37}{2} - 4 & -t_2 \\ -t_2 \\ -t_2 \\ -2 \\ -2 \end{bmatrix}
$$
  
\n
$$
\begin{bmatrix} \frac{1}{3} & -2 & -2 & -3 & -3 & -2 \end{bmatrix}
$$
  
\n
$$
\begin{bmatrix} \frac{1}{3} & -4 & -t_2 \\ -t_2 & -2 & -3 & -3 & -2 \end{bmatrix}
$$
  
\nwith (Linear Algebra):  
\n
$$
A := \begin{bmatrix} 1 & 2 & 3 & 4 \\ 5 & 6 & 7 & 8 \\ 2 & 10 & 11 & 12 \end{bmatrix}
$$
  
\n
$$
x := (x1, x2, x3, x4) : x = 6;
$$
  
\n
$$
x := (x1, x2, x3, x4) : x = 6;
$$
  
\n
$$
x := (x1, x2, x3, x4) : x = 6;
$$
  
\n
$$
x = 6;
$$
  
\n
$$
L = \begin{bmatrix} 1 & 2 & 3 & 4 \\ 5 & 6 & 7 & 8 \\ 9 & 10 & 11 & 12 \end{bmatrix}
$$
  
\n
$$
b := \begin{bmatrix} -1 \\ -2 \\ -3 \end{bmatrix}
$$

**(3)**

$$
xI + 2x2 + 3x3 + 4x4
$$
  
\n
$$
5xI + 6x2 + 7x3 + 8x4
$$
  
\n
$$
9xI + 10x2 + 11x3 + 12x4
$$
  
\n
$$
\begin{bmatrix}\n\frac{1}{2} + t_3 + 2 - t_4 \\
-\frac{3}{4} - 2 - t_3 - 3 - t_4 \\
-t_3\n\end{bmatrix}
$$
\n(4)

Allgemeines, eindeutig lösbares 2 x 2 System

VORSICHT! Maple "vergisst" auf Fall unendlich vieler Lösungen

**>**  *restart*;

*with LinearAlgebra* :  $A := \langle \langle aII, a2I \rangle | \langle aI2, a22 \rangle \rangle$ ;  $b := \langle bI, b2 \rangle$ ; *LinearSolve* $(A, b)$ ;

$$
A := \begin{bmatrix} aI1 & aI2 \\ a2I & a22 \end{bmatrix}
$$
  

$$
b := \begin{bmatrix} bI \\ b2 \end{bmatrix}
$$
  

$$
- \frac{aI2 b2 - a22 bI}{aII a22 - aI2 a2I}
$$
  

$$
\frac{aII b2 - a2I bI}{aII a22 - aI2 a2I}
$$
  
(5)

ERGÄNZUNG:

**>**  *restart*; Übliche Vorgehensweise bei Lösung von linearen Gleichungssystemen Ax = b mittels Computer (Numerische Lineare Algebra) 1) Bestimmung der LR-Zerlegung der Koeffizientenmatrix A (untere "lower" / obere "upper" Dreiecksmatrix):  $A = LR$ 2) Schrittweise Lösung von Ax = b mittels Ax = LRx = b, d.h. mit y = Rx folgt L(Rx) = Ly = b Schritt 1: Löse Ly = b, d.h. bestimme y Schritt 2: Löse  $Rx = y$ , d.h. bestimme x (hier unendlich viele Lösungen) *with LinearAlgebra* :  $A := \langle \langle 1, 5, 9 \rangle | \langle 2, 6, 10 \rangle | \langle 3, 7, 11 \rangle | \langle 4, 8, 12 \rangle \rangle;$  $b := \langle -1, -2, -3 \rangle;$  $xx := \langle x1, x2, x3, x4 \rangle$ :  $P, L, R := LUDecomposition(A);$ *UntereDreiecksmatrix L*; *ObereDreiecksmatrix*  $:= R$ ;

 $y := LinearSolve(L, b);$  $x := LinearSolve(R, v)$ ;

$$
A := \begin{bmatrix} 1 & 2 & 3 & 4 \\ 5 & 6 & 7 & 8 \\ 9 & 10 & 11 & 12 \end{bmatrix}
$$
  
\n
$$
b := \begin{bmatrix} -1 \\ -2 \\ -3 \\ 0 \end{bmatrix}
$$
  
\n
$$
P, L, R := \begin{bmatrix} 1 & 0 & 0 \\ 0 & 1 & 0 \\ 0 & 0 & 1 \end{bmatrix}, \begin{bmatrix} 1 & 0 & 0 \\ 5 & 1 & 0 \\ 9 & 2 & 1 \end{bmatrix}, \begin{bmatrix} 1 & 2 & 3 & 4 \\ 0 & -4 & -8 & -12 \\ 0 & 0 & 0 & 0 \end{bmatrix}
$$
  
\n
$$
UntereDrieicks matrix := \begin{bmatrix} 1 & 0 & 0 \\ 5 & 1 & 0 \\ 9 & 2 & 1 \end{bmatrix}
$$
  
\n
$$
ObereDrieicks matrix := \begin{bmatrix} 1 & 2 & 3 & 4 \\ 0 & -4 & -8 & -12 \\ 0 & 0 & 0 & 0 \end{bmatrix}
$$
  
\n
$$
y := \begin{bmatrix} -1 \\ 3 \\ 0 \end{bmatrix}
$$
  
\n
$$
y := \begin{bmatrix} -1 \\ 3 \\ 0 \end{bmatrix}
$$
  
\n
$$
x := \begin{bmatrix} \frac{1}{2} + t\theta_3 + 2 \theta_4 \\ -\frac{3}{4} - 2 \theta_3 - 3 \theta_4 \\ -t\theta_3 \end{bmatrix}
$$

**(6)**

Etwas andere Vorgehensweise bei "händischen" Berechnungen: Vgl. Skriptum  $(A|b)$  ->  $(R|y)$ Zeilenumformungen entsprechen Matrix  $L^{\wedge}$  {-1}, bei Umformung der erweiterten Koeffizientenmatrix erhält man  $R = L^{(1)}A$ , y = L^{-1}b L enthält Informationen zu elementaren Zeilenumformungen, wegen spezieller Form von L kann man Inverse  $L^{\wedge}$  {-1} leicht berechnen

 $\geq L$ ; *LInverse*  $:=$  *MatrixInverse*(*L*); *L* . *LInverse*; *R*; *LInverse* . *A*;

*y*; *LInverse* . *b*;

2. Inverse:

\n
$$
\begin{bmatrix}\n1 & 0 & 0 \\
5 & 1 & 0 \\
9 & 2 & 1\n\end{bmatrix}
$$
\n2. Inverse:

\n
$$
\begin{bmatrix}\n1 & 0 & 0 \\
-5 & 1 & 0 \\
-5 & 1 & 0 \\
1 & -2 & 1\n\end{bmatrix}
$$
\n
$$
\begin{bmatrix}\n1 & 0 & 0 \\
0 & 1 & 0 \\
0 & 0 & 1\n\end{bmatrix}
$$
\n
$$
\begin{bmatrix}\n1 & 2 & 3 & 4 \\
0 & -4 & -8 & -12 \\
0 & 0 & 0 & 0\n\end{bmatrix}
$$
\n
$$
\begin{bmatrix}\n1 & 2 & 3 & 4 \\
0 & -4 & -8 & -12 \\
0 & 0 & 0 & 0\n\end{bmatrix}
$$
\n
$$
\begin{bmatrix}\n-1 \\
3 \\
3 \\
0 \\
0\n\end{bmatrix}
$$
\n
$$
\begin{bmatrix}\n-1 \\
3 \\
3 \\
0 \\
0\n\end{bmatrix}
$$
\n
$$
\begin{bmatrix}\n-1 \\
3 \\
3 \\
0 \\
131\n\end{bmatrix}
$$
\n
$$
\begin{bmatrix}\n-1 \\
3 \\
3 \\
0 \\
131\n\end{bmatrix}
$$
\n
$$
\begin{bmatrix}\n1 & 0 & 0 \\
221 & 1 & 0 \\
131 & 23 & 1\n\end{bmatrix}
$$
\n
$$
\begin{bmatrix}\n1 & 0 & 0 \\
221 & 1 & 0 \\
131 & 23 & 1\n\end{bmatrix}
$$
\n
$$
\begin{bmatrix}\n1 & 0 & 0 \\
221 & 1 & 0 \\
221 & 23 & -131 & -132 & 1\n\end{bmatrix}
$$

**(7)**

$$
L := \langle \langle 1, L21, L31, L41 \rangle | \langle 0, 1, L32, L42 \rangle | \langle 0, 0, 1, L41 \rangle | \langle 0, 0, 0, 1 \rangle \rangle;
$$
\n
$$
LInverse := MatrixInverse];
$$
\nsimplify(L. LInverse);  
\n
$$
L := \begin{bmatrix}\n1 & 0 & 0 & 0 \\
L21 & 1 & 0 & 0 \\
L31 & L32 & 1 & 0 \\
L41 & L42 & L41 & 1\n\end{bmatrix}
$$
\n
$$
L := \begin{bmatrix}\n1 & 0 & 0 & 0 \\
L21 & 1 & 0 & 0 \\
L31 & L32 & 1 & 0 \\
L41 & L42 & L41 & 1\n\end{bmatrix}
$$
\n
$$
LInverse := \begin{bmatrix}\n1 & 0 & 0 & 0 \\
L21 & 1 & 0 & 0 \\
L21 & L32 - L31 & -L32 & 1 & 0 \\
-L21 & L32 & L41 + L42 & L21 + L31 & L41 - L41 & L41 & L32 - L42 & -L41 & 1 \\
0 & 0 & 0 & 0 & 0 & 0 \\
0 & 0 & 0 & 0 & 1 & 0 \\
0 & 0 & 0 & 0 & 1\n\end{bmatrix}
$$
\n(9)

**>**